## **, , ?**

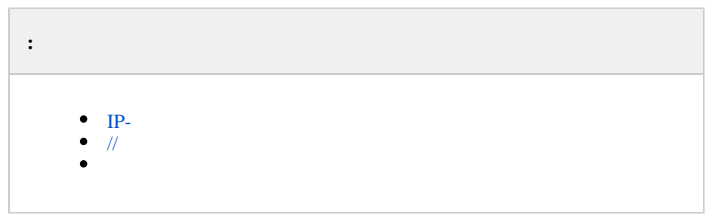

## <span id="page-0-0"></span>IP-

, , IP-, :

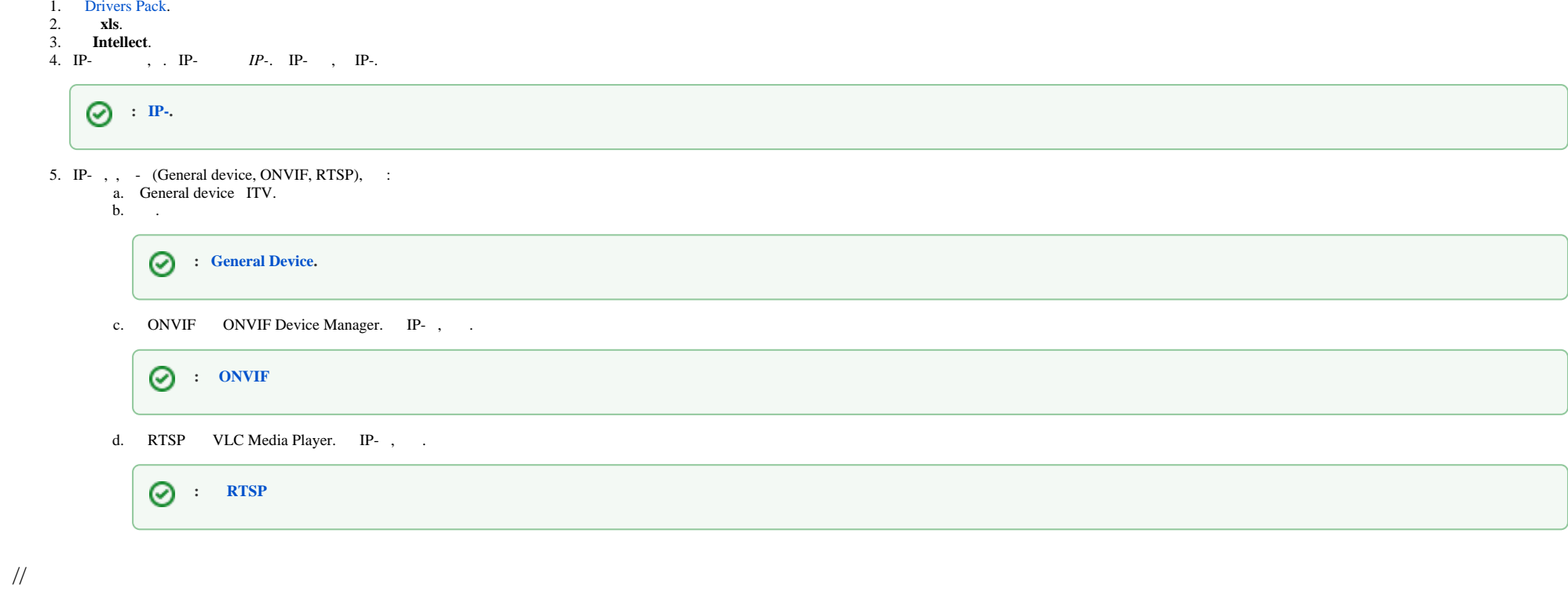

<span id="page-0-1"></span>, , *ACFA-* (), - (), (), [ACFA Intellect](https://docs.itvgroup.ru/confluence/pages/viewpage.action?pageId=124980011) .

. .

, , (OPC, BACnet, SNMP), .

<span id="page-1-0"></span>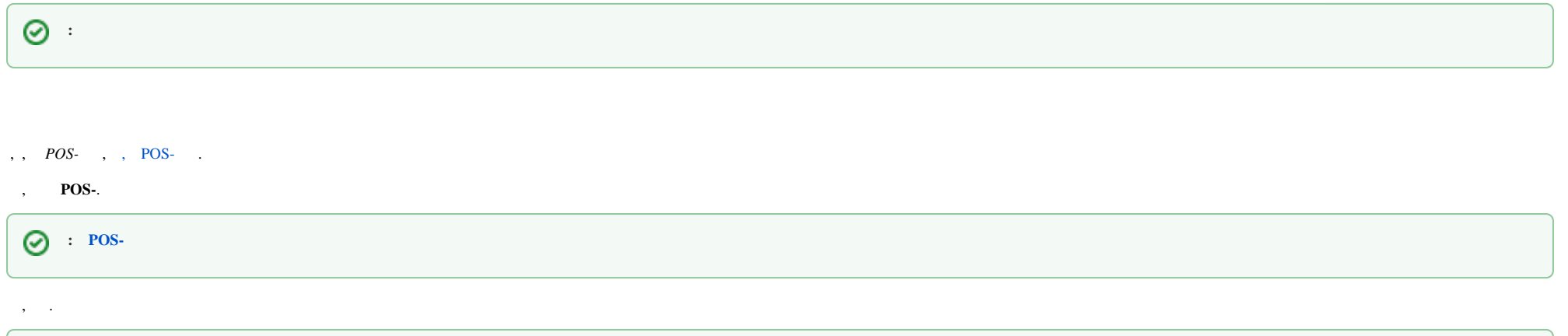

, POS SDK.

 $\odot$  : POS- POS-